Séance du 31/05/2007 - Convocation du 22/05/2007 Compte rendu affiché le : 07/06/2007 Président de séance : M. Paul LAFFLY Secrétaire de séance : Mme Danielle BROSSARD Présents : M. FAURE; M. LAFFLY; Mme GUERIN; M. POINT; M. CHATUT; Mme BOUHEY; M. AUROY; M. RODRIGUEZ; M. OLLIVIER; M. MEYER; Mle VEYRIER; Mme BROSSARD; Mme GLATARD; Mme Ref: CC WYMANN; Mme MARMONIER; M. FORGET; M. CHRETIN; Mme DESVIGNES; Mme PERRIN; M. MACHURAT; Mle MILLET; M. Nombre de conseillers **BELLOT** M. GONDELAUD (pouvoir à M. OLLIVIER) En exercice 29 Absents représentés : M. GOSSET; Mme BERRA; Mme ZUILI; M. FERNANDES; Mme Absents: 22 LABASOR; M. BOUREZG.  $23$ 

## Objet : Contrat Quadriennal : Travaux Eglise

Présents

Votants

La phase administrative de l'opération de rénovation de la toiture de l'Eglise a démarré avec la nomination du maître d'œuvre, du coordonateur S.P.S et du titulaire de la mission de contrôle technique.

Une consultation est à présent lancée pour les travaux.

Le Conseil Général soutient cette opération par le biais du Contrat quadriennal. L'opération de l'Eglise avait été approuvée pour des tranches 2005 et 2006. Les travaux ne commenceront que cette année.

Pour des raisons de forme administrative, il convient de prendre une délibération sollicitant l'engagement des montants prévus initialement sur les tranches 2005 et 2006. Ces montants sont acquis pour la commune mais n'avaient pas été utilisés faute de démarrage de l'opération.

## Le Conseil Municipal, à l'unanimité :

- OUI l'exposé de Monsieur l'adjoint délégué, et après en avoir délibéré,
- VU le Code Général des Collectivités Territoriales,
- VU le Contrat quadriennal signé avec le Conseil Général du Rhône,
- CONFIRME l'engagement des dépenses prévues sur les tranches 2005 et 2006 relatives aux travaux de réfection de la toiture de l'église,
- SOLLICITE en conséquence le Conseil Général du Rhône pour qu'il confirme son engagement à subventionner cette opération dans le cadre du Contrat quadriennal en cours.

Après en avoir délibéré les mêmes jour, mois et an que ci-dessus.

Pour Extrait Conforme, NEUVILLE-SUR-SAÔNE, Le 31 mai 2007 Le Maire, Paul LAFFLY.

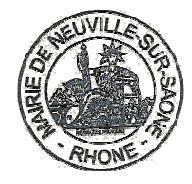

Acte rendu exécutoire après Dépôt en préfecture le 05/06/2007 Publication ou affichage du 06/06/2007 Paul LAFFLY. Maire.

2007-55